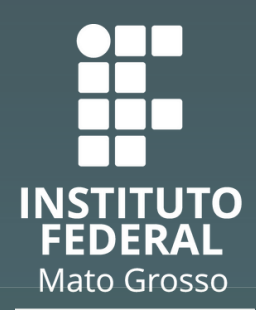

Campus Cuiabá Cel. Octayde Jorge da Silva

### **Acesse o SUAP https://suap.ifmt.edu.br/**

- Clique no link do edital e preencha o formulário socioecômico.
- Cadastre os dados bancários no SUAP, **preferencialmente** em nome do aluno.

Anexo I **DECLARAÇÃO DE RENDIMENTO** 

Declaro que as informações contidas nesta Declaração de Rendimento são verídicas, sendo que, tenho consciência da falta que posso vir a cometer caso infrinja o Artigo 299 do Código Penal (Falsidade

Declaro que estou ciente, de que a qualquer momento poderei ser solicitado a ap<br>documentos complementares que comprovem a veracidade destas informações.

dut. 299 – Omitir, em documento público ou particular, declaração de que dele de "Art.<br>Constar, ou nele inserir inser inserir declaração falsa ou diversa da que devia ser escrita, co<br>fim de prejudicar direito, criar obriga

Cidade-MT \_\_\_ de **ASSINATURA DO (A) DECLARANTE** 

Nome: RG. CPF:

Data

Trabalho no ramo de: Renda mensal média: R\$

Ideológica) transcrito abaixo

#### 1 **Da documentação** 2

Os alunos deverão preencher e anexar os documento de acordo com o edital em um anexo único. Inclusive dos membros da família.

**Use o ilovepdf para unificar os documentos.**

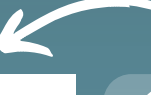

### 3 **Do anexo <sup>I</sup>**

Este documento deverá ser preenchido apenas para os maiores de 18 anos que tenham renda. Caso o estudante menor, receba alguma bolsa ou exerça algum outro trabalho, poderá preencher para usar como calculo de renda. Sendo necessário unificar o documento pessoal e a declaração de Renda.

**Use o ilovepdf para unificar os documentos.**

DIRETORIA DE ENSINO COORDENAÇÃO DE ASSISTÊNCIA ESTUDANTIL E INCLUSÃO (CAE)

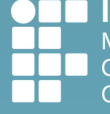

**INSTITUTO FEDERAL Mato Grosso** Campus Cuiabá Cel. Octayde Jorge da Silva

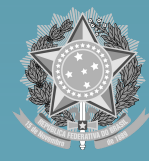

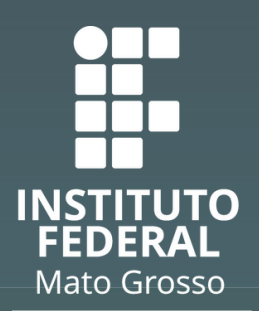

Campus Cuiabá Cel. Octayde Jorge da Silva

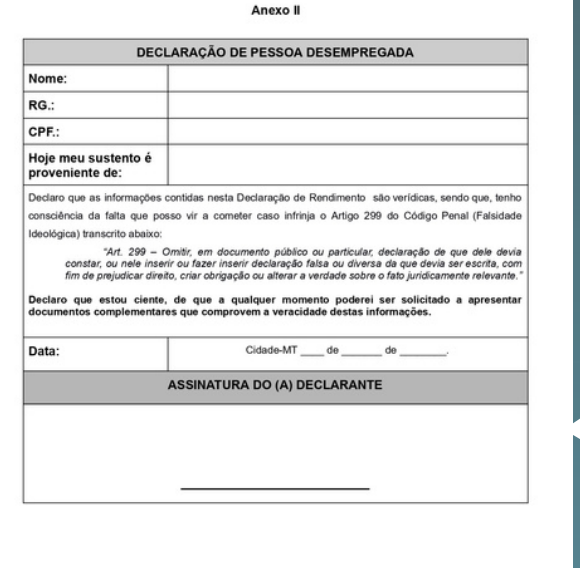

4 **Do anexo II**

Este documento deverá ser preenchido apenas para os membros da família maiores de 18 anos.

Por exemplo, caso a Maria Silva seja desempregada, preencha o **anexo II** e anexe no local onde aparece seu nome, como sinalizado na seta. Assim deverá ser feito com todos os outros membros da família **maiores de idade** que estejam na condição de desempregado. que estejam na condição de desempregado.

#### **O** Sobre a Documentação

- · Todos os documentos solicitados no edital para cada integrante do grupo familiar, devem s ÚNICO.
- · Enquanto houver período de inscrição aberto, a Documentação pode ser atualizada. · Será registrada somente a última documentação enviada.

\* Documentos solicitados no edital - do estudante:

Escolher Arquivo Nenhum arquivo escolhido Tamanho máximo permitido: 10.0 MB

#### Adicionar Documentos dos Integrantes Familiares

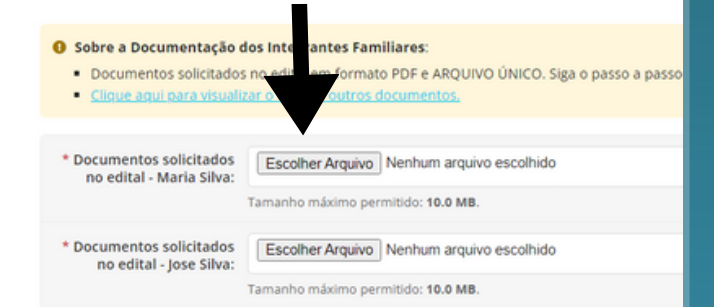

DIRETORIA DE ENSINO COORDENAÇÃO DE ASSISTÊNCIA ESTUDANTIL E INCLUSÃO (CAE)

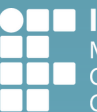

**NSTITUTO FEDERAL Aato Grosso** ampus Cuiabá Iel. Octayde Jorge da Silva

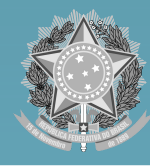

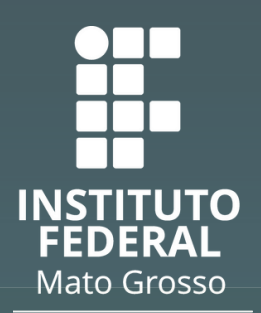

Campus Cuiabá Cel. Octayde Jorge da Silva

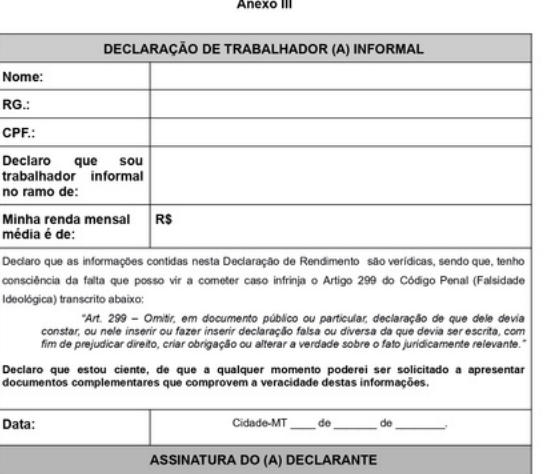

#### Anexo IV

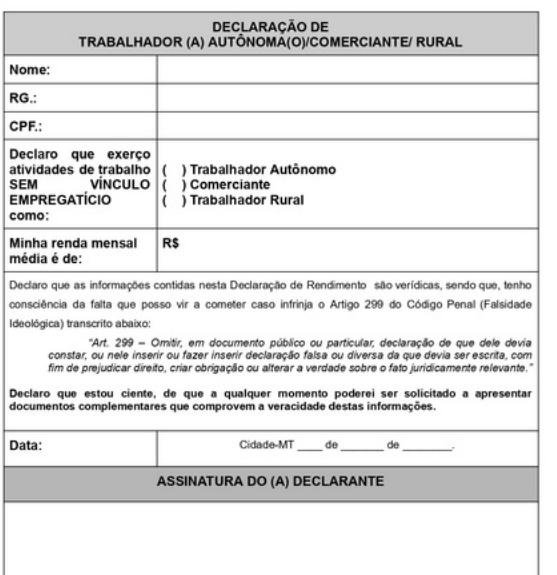

### 5 **Do anexo III <sup>e</sup> IV**

Este documento deverá ser preenchido **apenas para os membros da família maiores de 18 anos,** seguindo a mesma regra do passo 4.

#### **Dos membros menores de idade**

**OBS:** Caso tenha algum membro da família menor de idade, este **não deverá** sendo necessário apenas anexar um documento pessoal da pessoa para seguir para próxima etapa.

DIRETORIA DE ENSINO COORDENAÇÃO DE ASSISTÊNCIA ESTUDANTIL E INCLUSÃO (CAE)

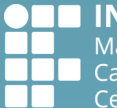

**ISTITUTO FEDERAL** ato Grosso<br>impus Cuiabá . Octayde Jorge da Silva

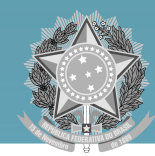

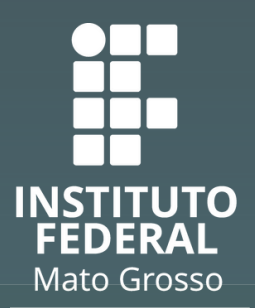

Campus Cuiabá Cel. Octayde Jorge da Silva

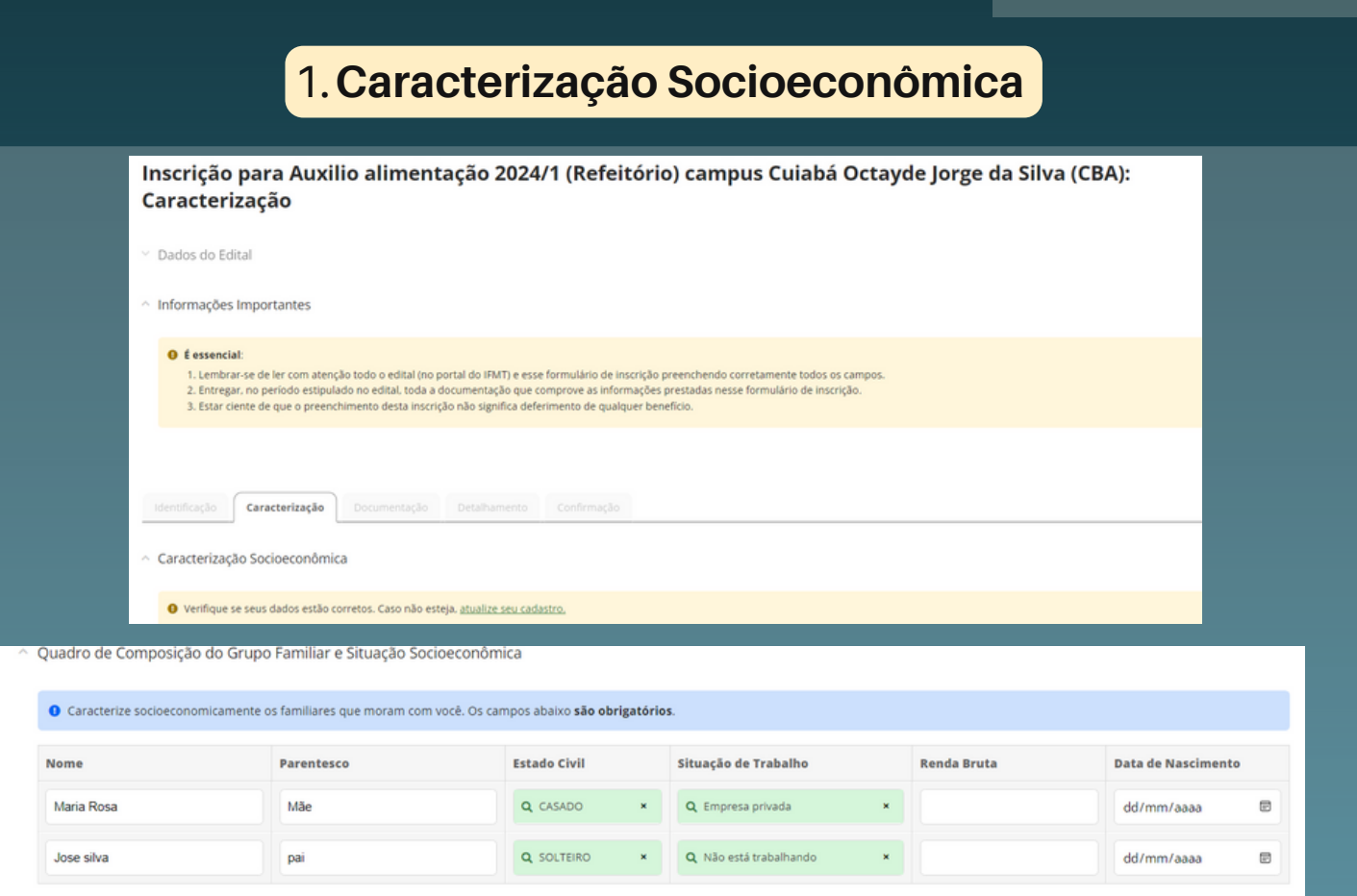

**OBS: Estes dados aparecerão de acordo com a quantidade de pessoas que moram no estabelecimento do questionário socioeconômico. Este campo não inclui o estudante, apenas os membros da família.**

**Fique atento aos preenchimentos obrigatórios do formulário e o preenchimento dos dados bancários. Caso o discente não tenha conta bancária, poderá preencher inserir os dados bancários do responsável do discente.**

DIRETORIA DE ENSINO COORDENAÇÃO DE ASSISTÊNCIA ESTUDANTIL E INCLUSÃO (CAE)

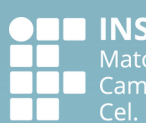

**INSTITUTO FEDERAL Mato Grosso** Campus Cuiabá Cel. Octayde Jorge da Silva

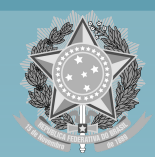

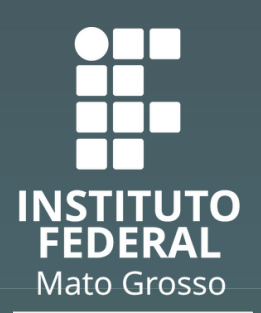

Campus Cuiabá Cel. Octayde Jorge da Silva

### **2. Da documentação**

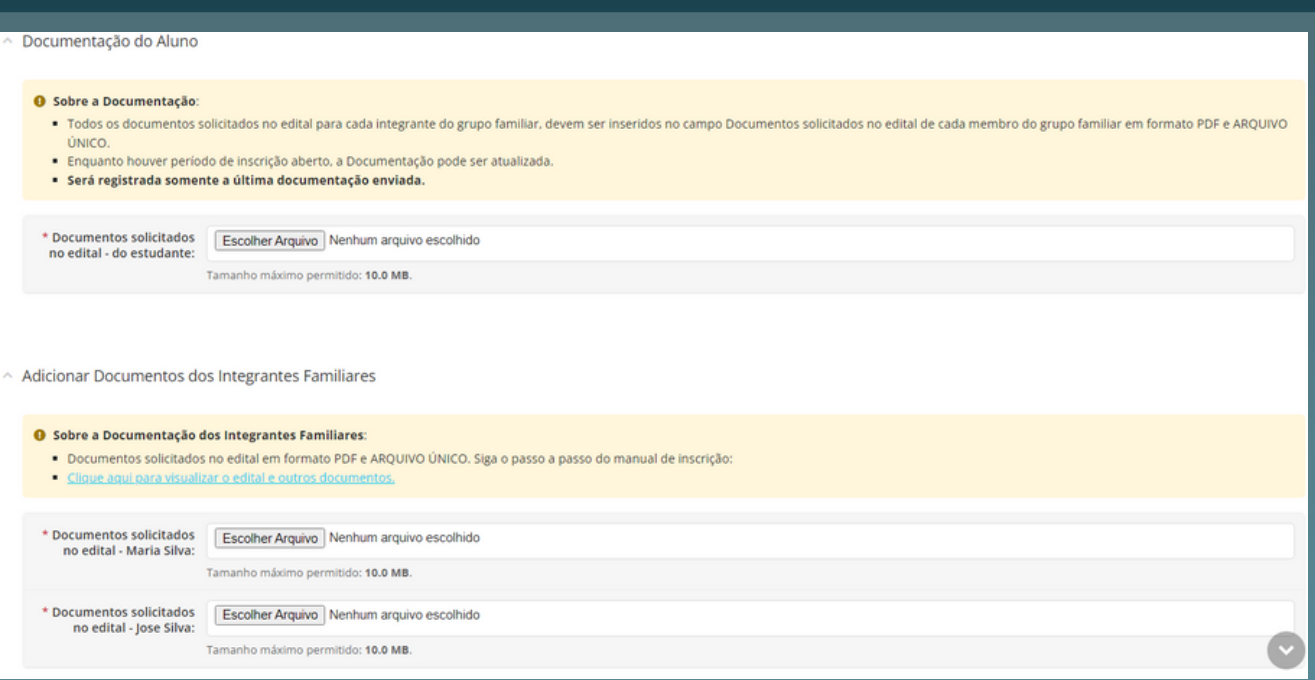

- 1.**Fique atento aos anexos I, II, III, IV.**
- **Somente o estudante e os menores que residem no** 2. **domicilio, deverão anexar o documento pessoal, não havendo necessidade de anexar os anexos I, II, III, IV.**
- **Caso o estudante menor receba alguma bolsa ou alguma** 3. **outra renda e queira contar como calculo de renda, poderá preencher o anexo I, devendo unificar o anexo I e o documento pessoal, na sequência, anexar no local onde aparece seu nome.**

DIRETORIA DE ENSINO COORDENAÇÃO DE ASSISTÊNCIA ESTUDANTIL E INCLUSÃO (CAE)

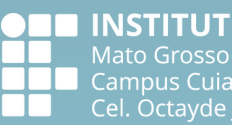

**O FEDERAL** 

lorge da Silva

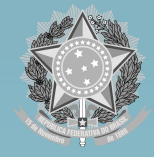

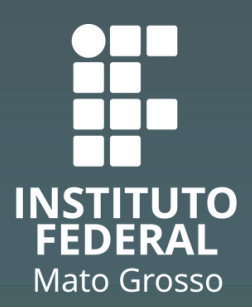

Campus Cuiabá Cel. Octayde lorge da Silva

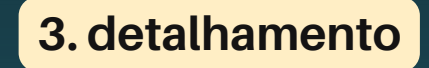

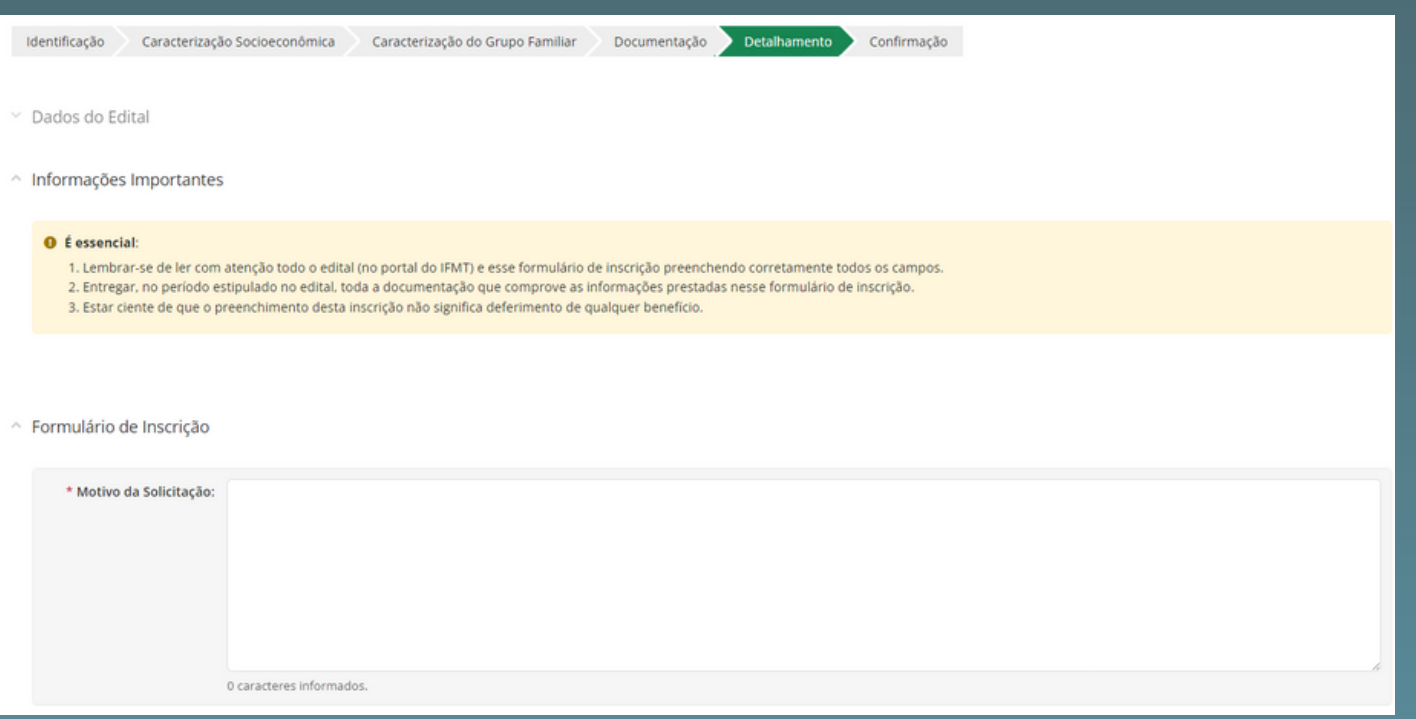

**O discente deve especificar porque este auxílio é importante para ele no campus.**

**Confirme os dados e finalize. Inscrição realizada com Sucesso!**

**Obs.: Os alunos poderão fazer qualquer alteração nas informações durante o período de inscrição, com as inscrições encerradas não será possível realizar tais alterações, devendo o discente aguardar o período de recurso.**

**JTO FEDERAL** 

de Jorge da Silva

so<br><sub>J</sub>iabá

DIRETORIA DE ENSINO COORDENAÇÃO DE ASSISTÊNCIA ESTUDANTIL E INCLUSÃO (CAE)

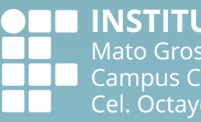

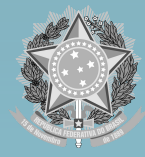